Pr : ZINE

# Etude de quelques instruments optiques

## I- La loupe

Une loupe est un instrument d'optique constitué d'une lentille convergente de courte distance focale (quelques centimètres) permettant d'obtenir d'un objet réel de petites dimensions une image virtuelle et droite, plus grande que l'objet.

Pour rappel, voici 3 propriétés des lentilles convergentes :

- 1. Tout rayon passant par le centre n'est pas dévié.
- 2. Tout rayon parallèle à l'axe est dévié en direction d'un foyer (F, F').
- 3. Tout rayon passant par un foyer est dévié parallèlement à l'axe.

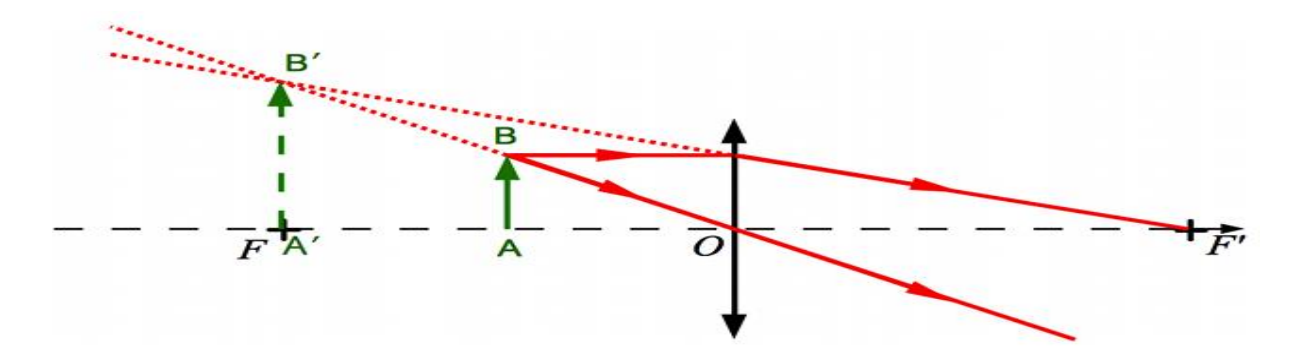

Une image est virtuelle lorsqu'elle ne peut se former sur un écran

L'image est virtuelle lorsqu'elle est située du même côté de la lentille que l'objet

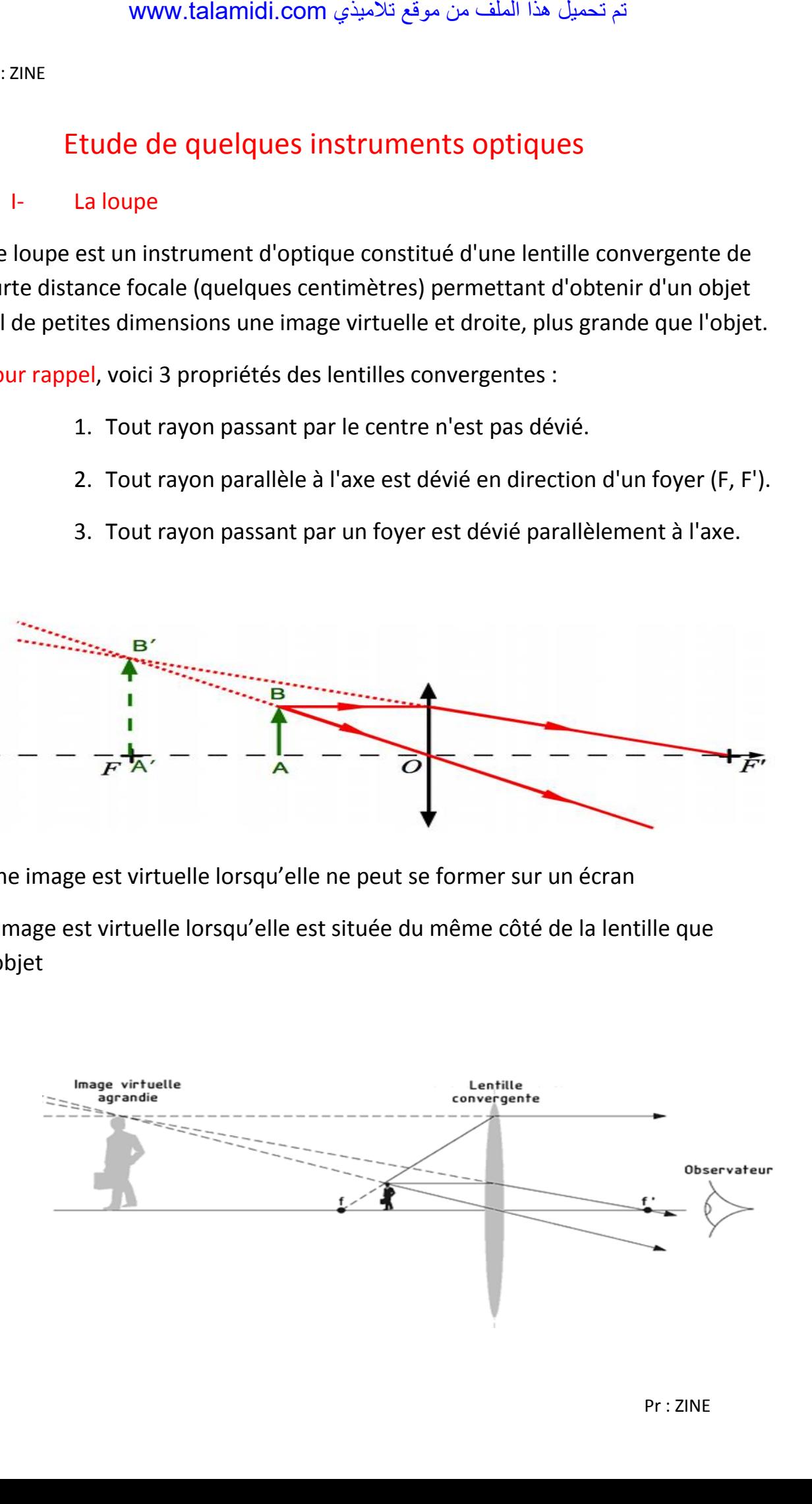

Pr : ZINE

### **II- Représentation et modélisation de l'œil.**

**1-Description**

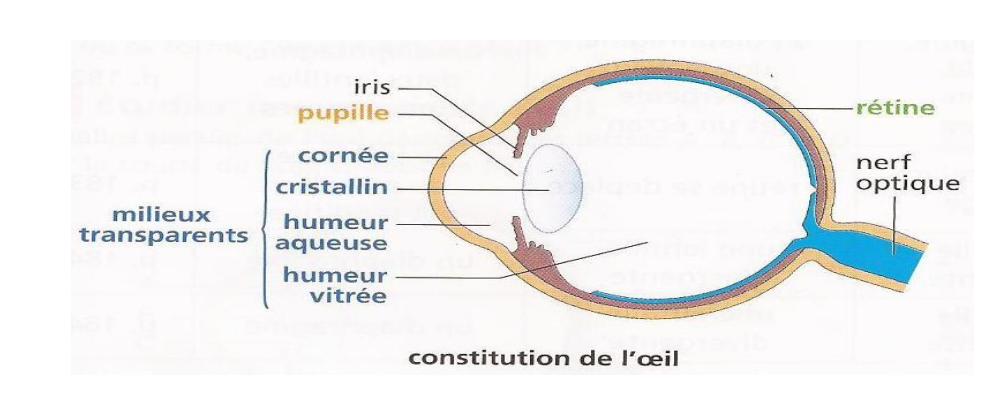

- Lorsque la lumière pénètre dans l'œil par la pupille, elle traverse des milieux transparents : la cornée, l'humeur aqueuse, le cristallin et l'humeur vitrée. Cet ensemble se comporte comme une lentille convergente.
	- Lors de la vision de l'objet, cette lentille en donne une image nette sur la rétine.
	- Le nerf optique transmet au cerveau les informations captées par la rétine.
	- . Le cerveau analyse les informations reçues et reconnaît l'objet.

#### **2-Modélisation**

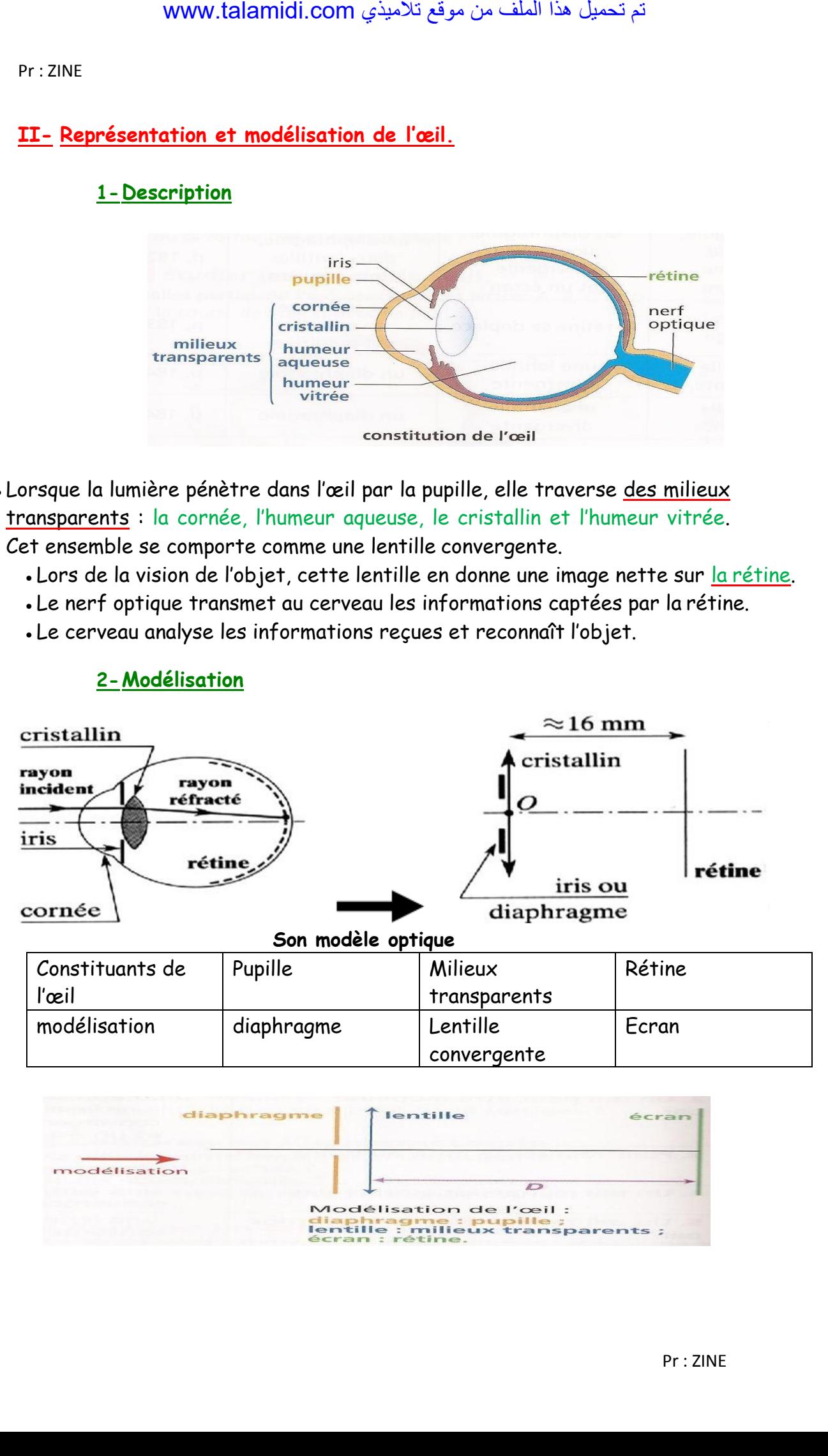

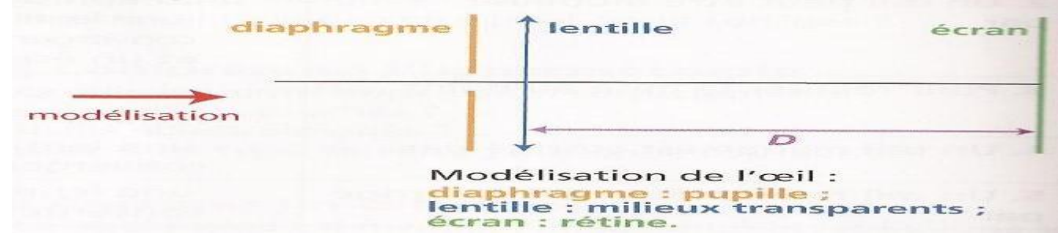

Pr : ZINE

 Lors de la modélisation de l'œil, la distance D entre la lentille et l'écran est maintenue constante

**Conclusion** 

- La lumière issue d'un objet traverse l'œil et une image de l'objet se forme sur la rétine.
- Un œil peut être modélisé par un diaphragme (pupille), une lentille convergente (milieux transparents) et un écran simulant la rétine
- ●III-Les défauts de l'œil

L'hypermétropie et la myopie sont deux défauts fréquents de l'œil : Un hypermétrope voit trouble les objets proches Un myope voit trouble les objets éloigné **1-Œil normal-sans défaut**

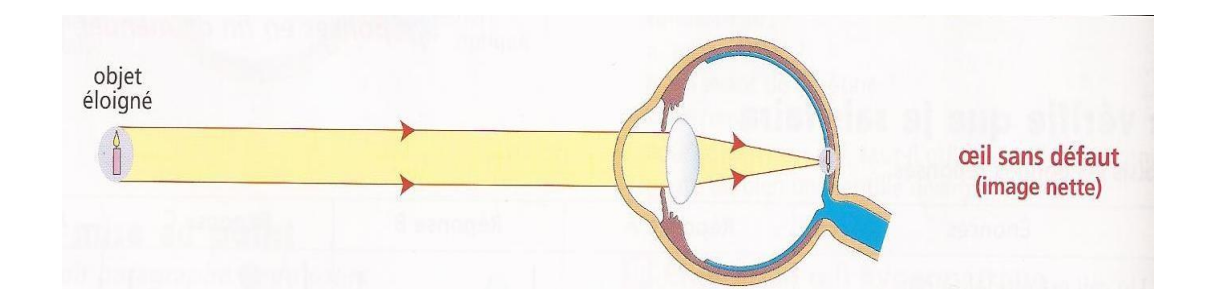

# 2- **Correction** de l'œil myope

• L'œil myope est trop convergent : l'image se forme avant la rétine. L'image n'est donc pas nette mais floue.

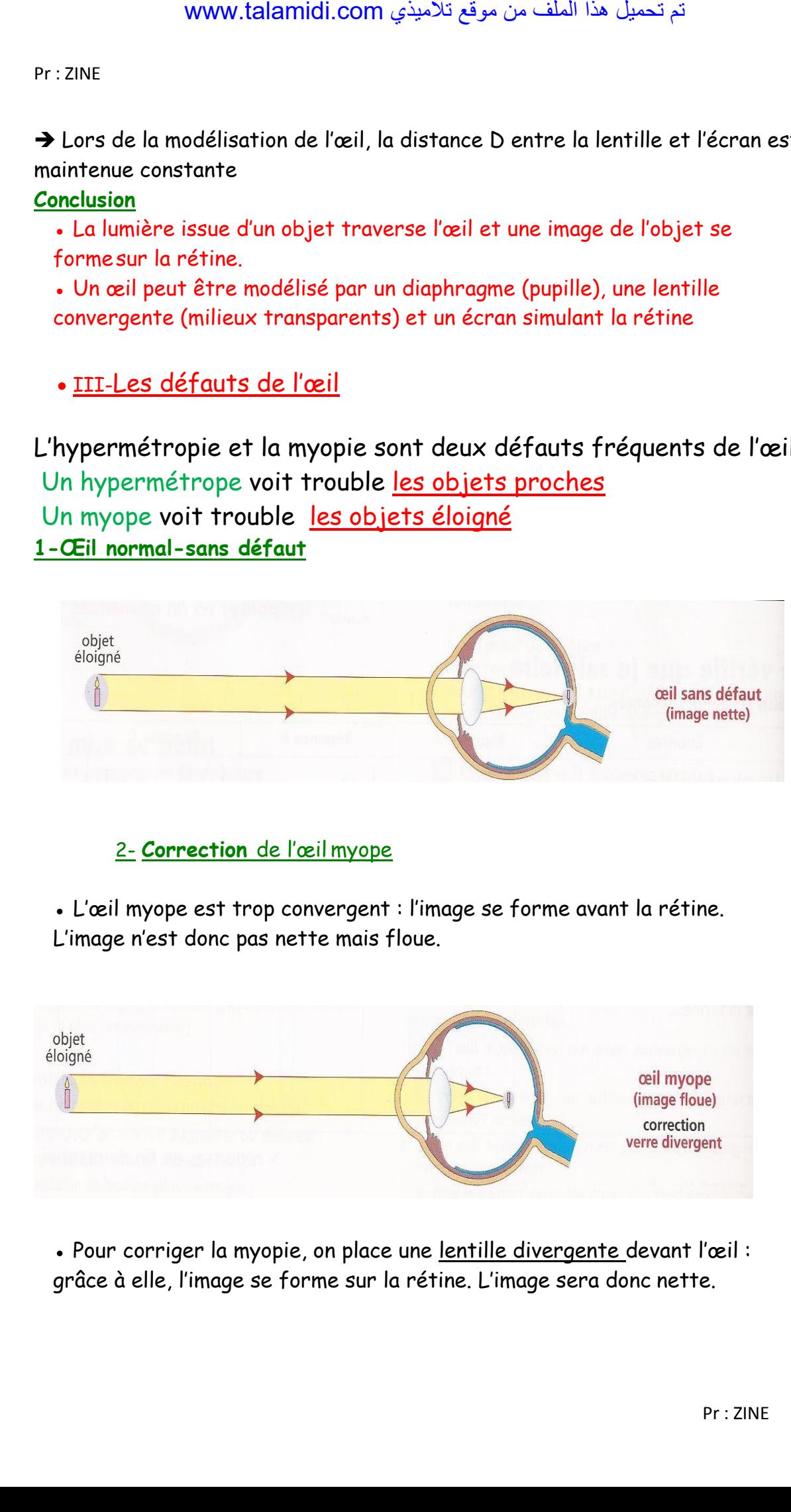

• Pour corriger la myopie, on place une lentille divergente devant l'œil : grâce à elle, l'image se forme sur la rétine. L'image sera donc nette.

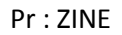

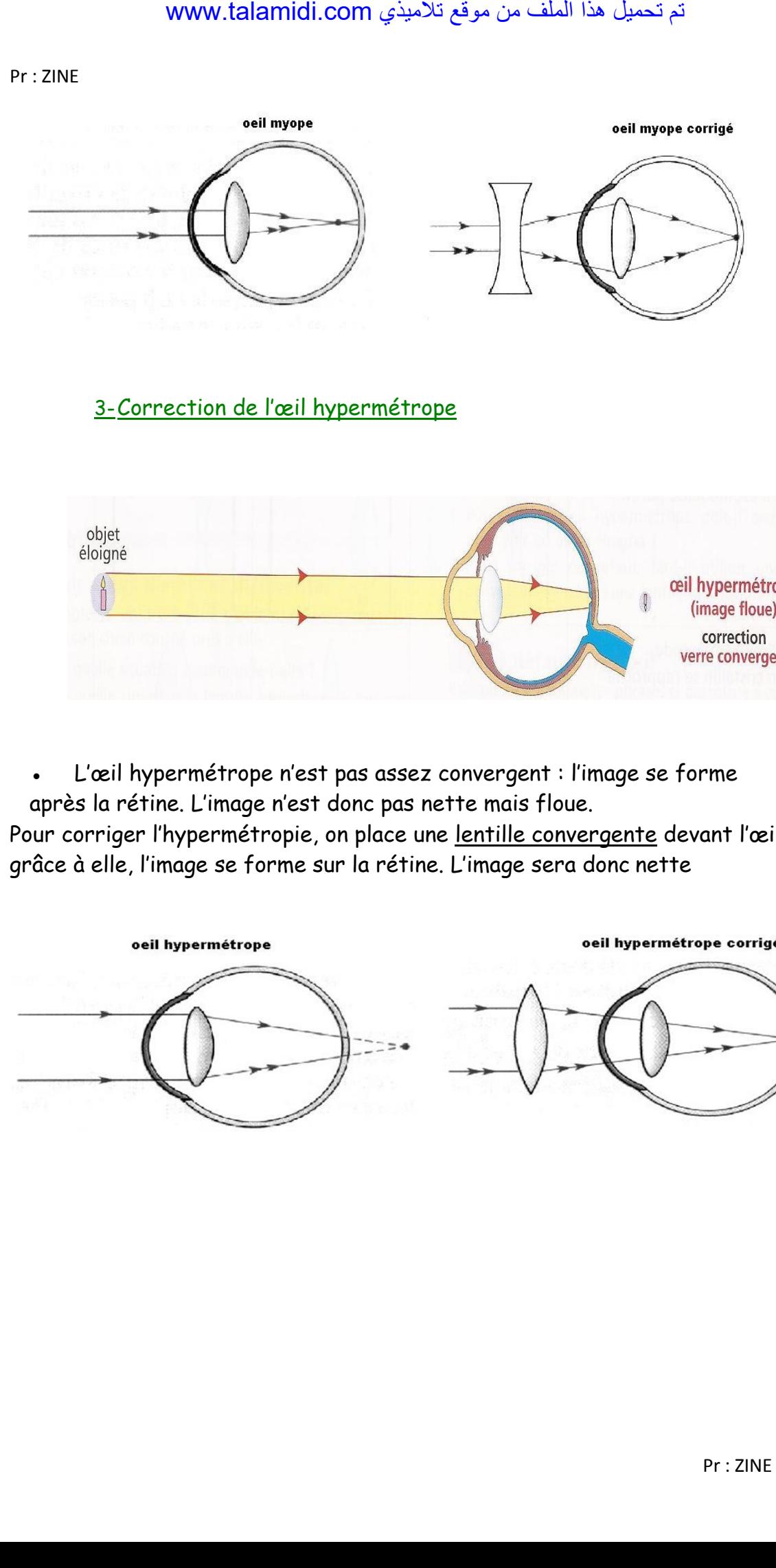

3-Correction de l'œil hypermétrope

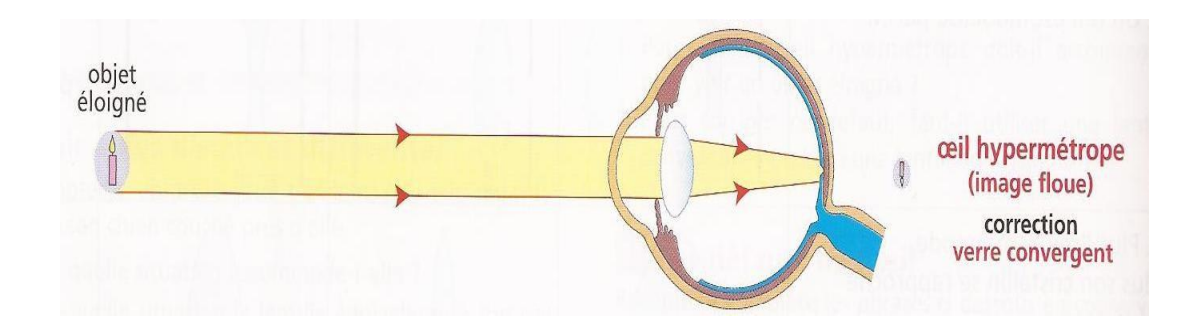

● L'œil hypermétrope n'est pas assez convergent : l'image se forme après la rétine. L'image n'est donc pas nette mais floue.

Pour corriger l'hypermétropie, on place une lentille convergente devant l'œil : grâce à elle, l'image se forme sur la rétine. L'image sera donc nette

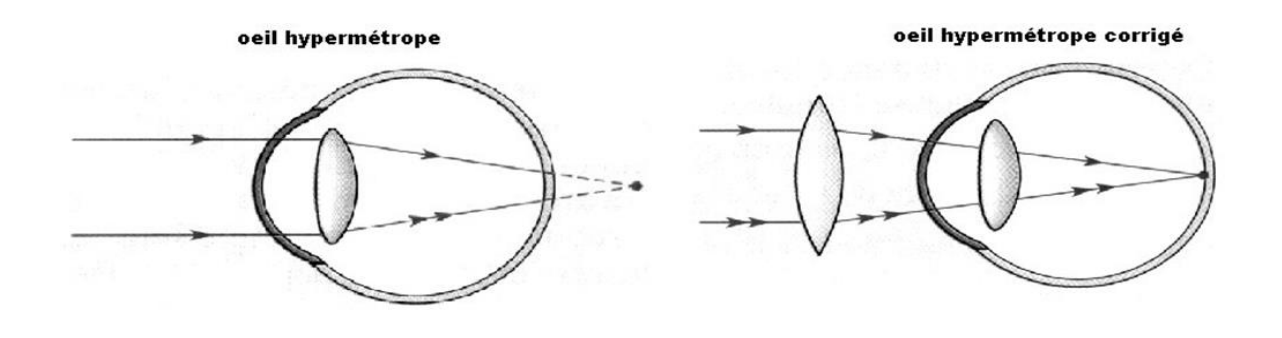